## SAP ABAP table T7THSS {Social Security Statutory Rates TH}

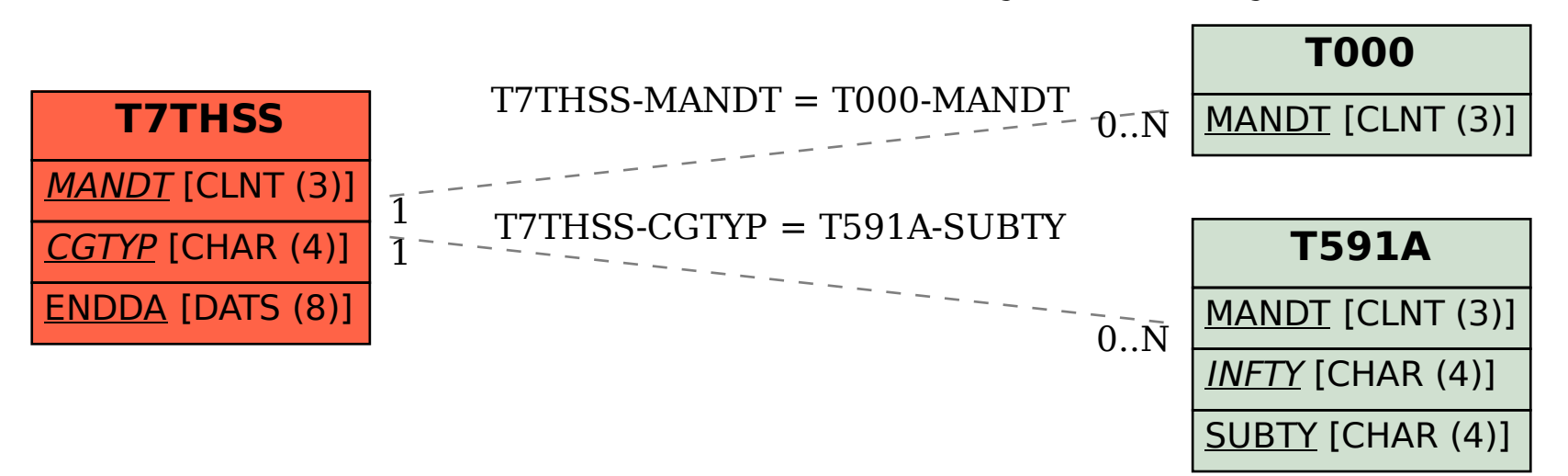